## **110/2018**

Maximum : 100 marks

Time : 1 hour and 15 minutes

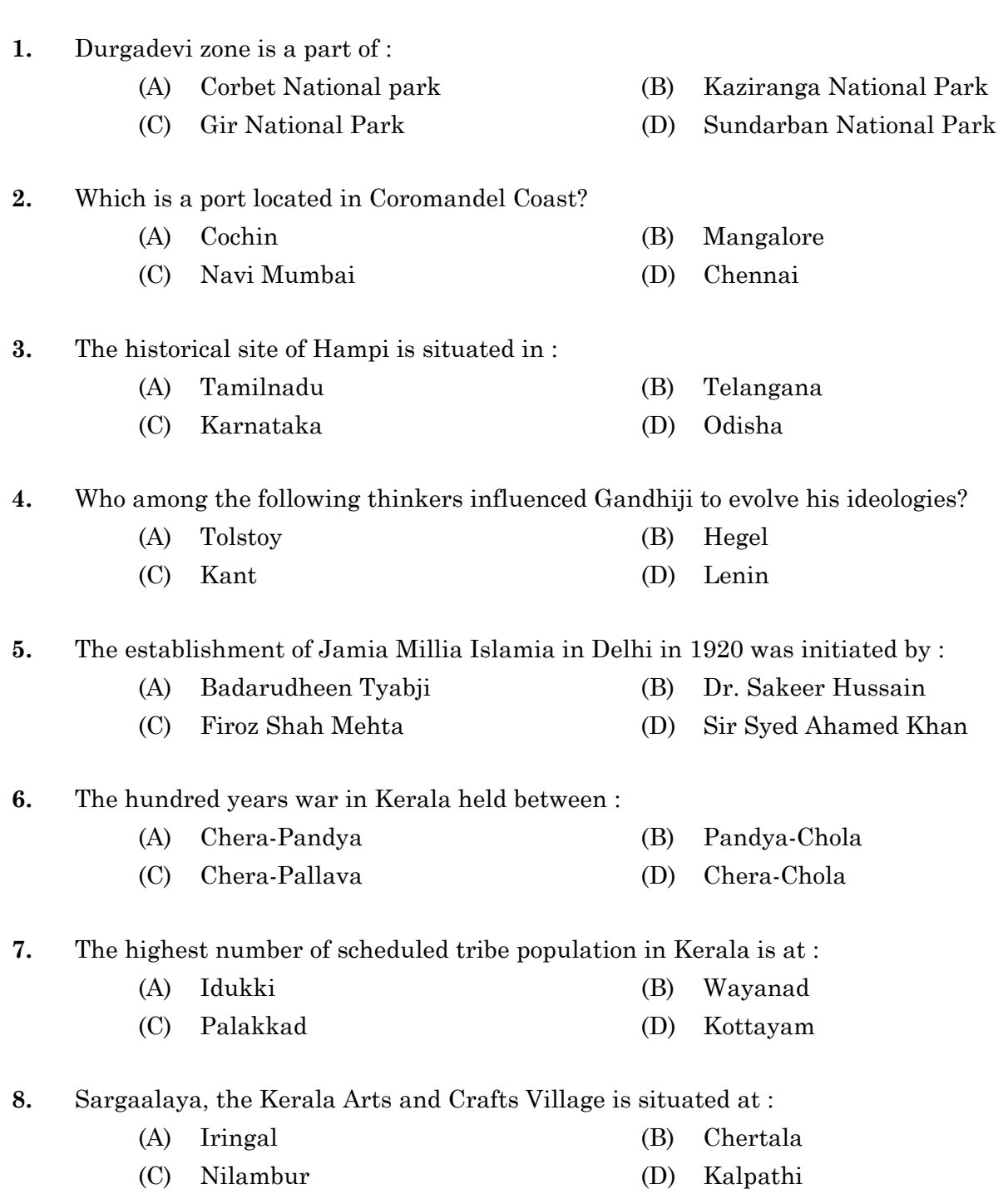

A

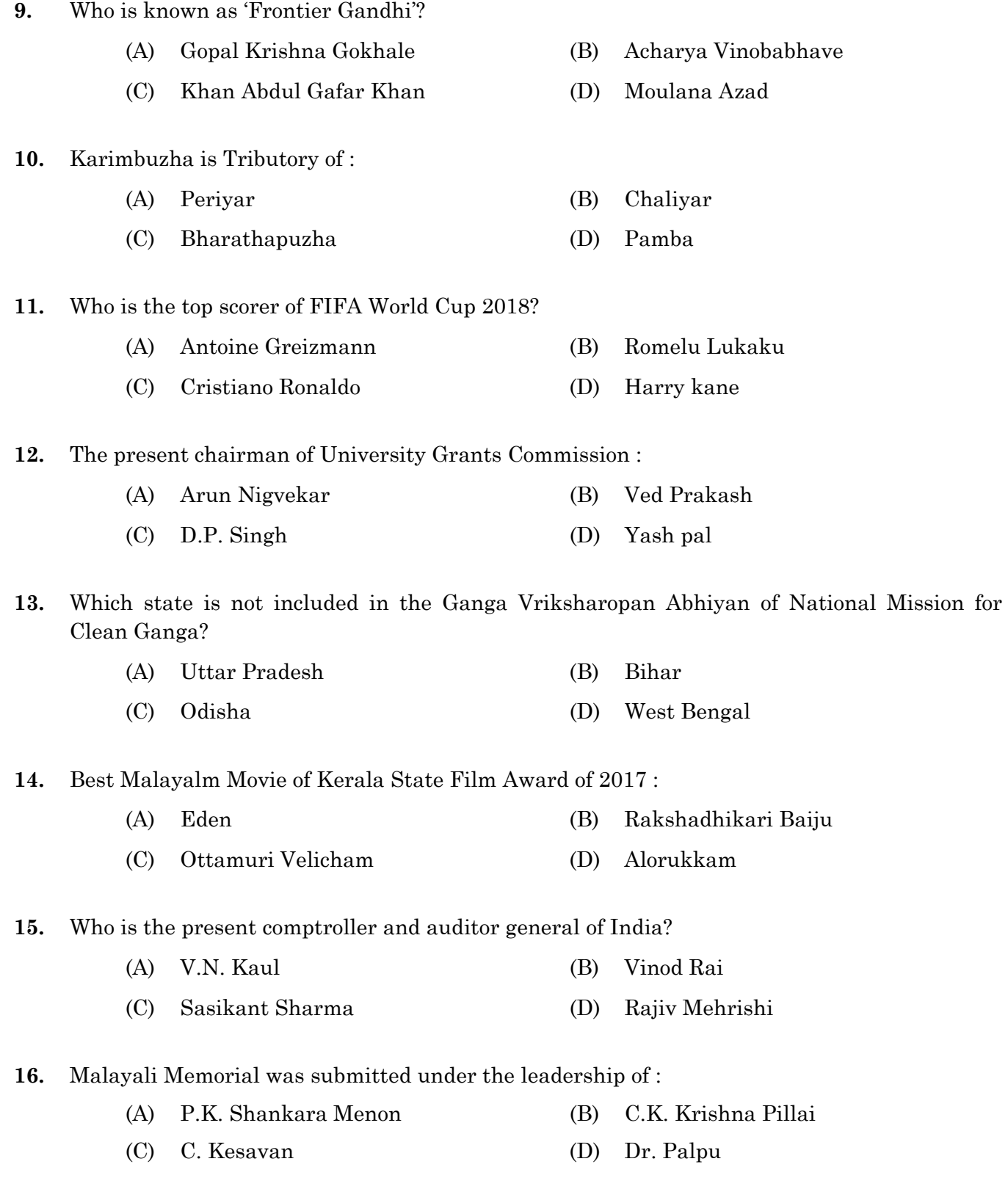

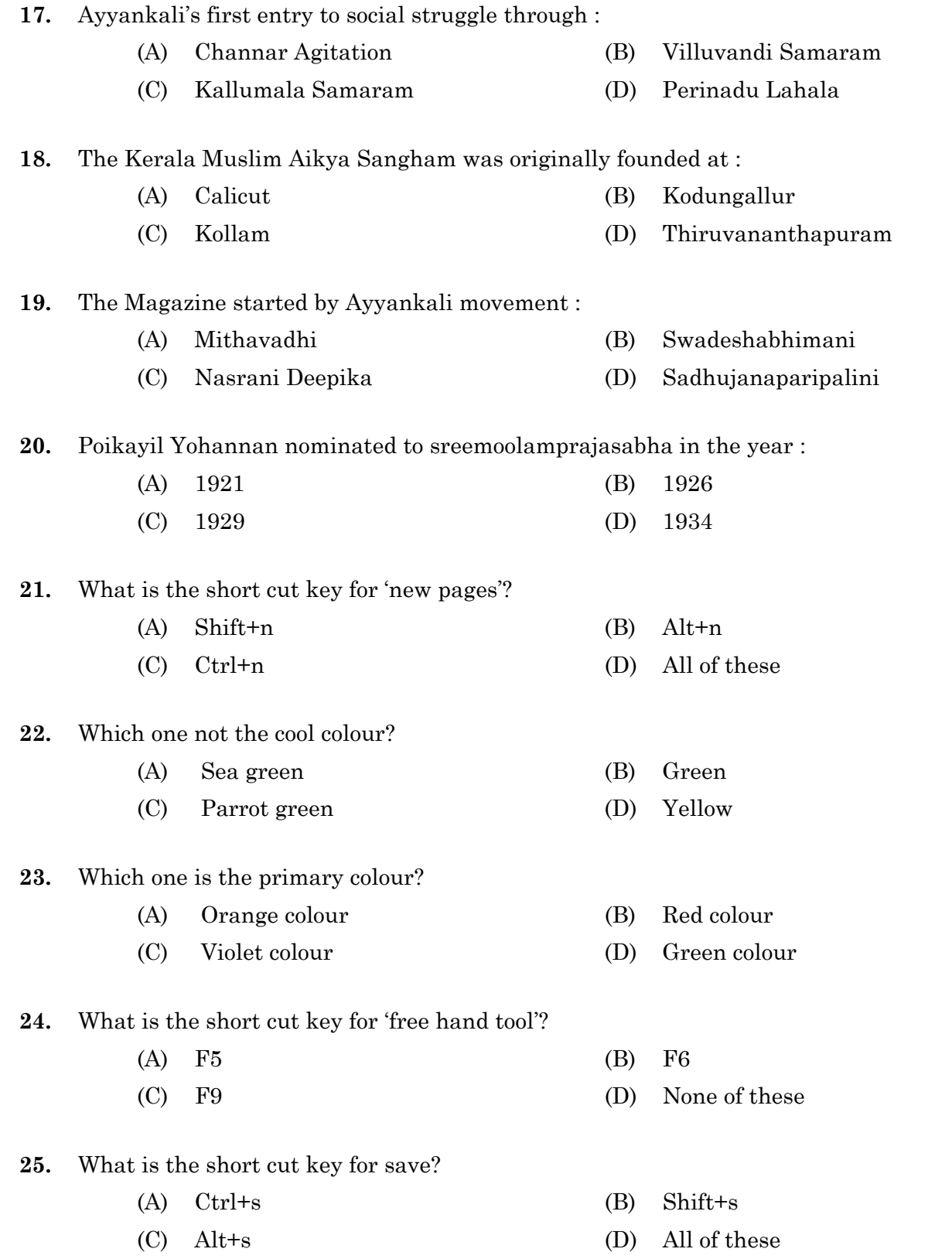

**5**

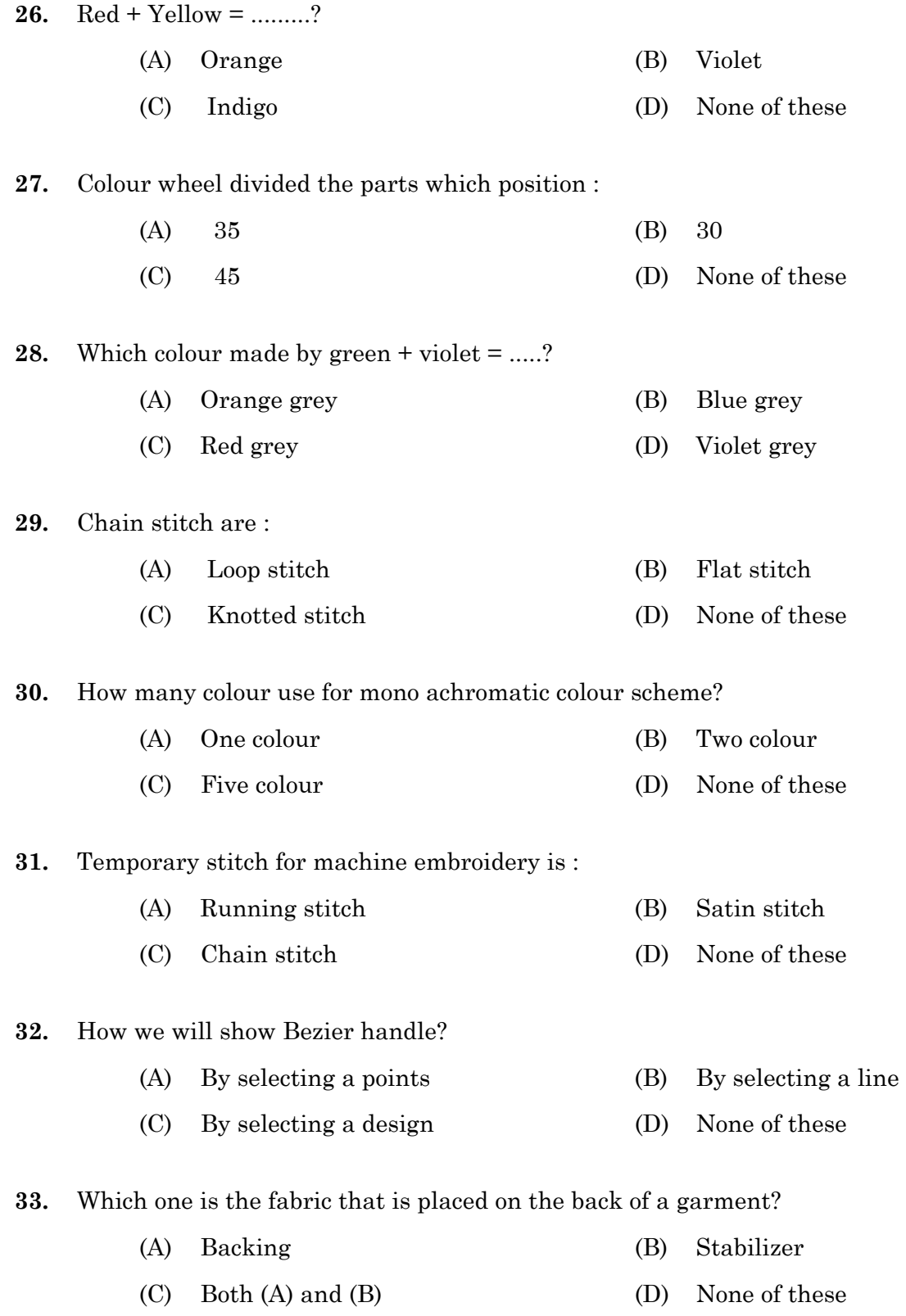

## 110/2018  $\begin{array}{ccc} 018 & 6 \end{array}$  A

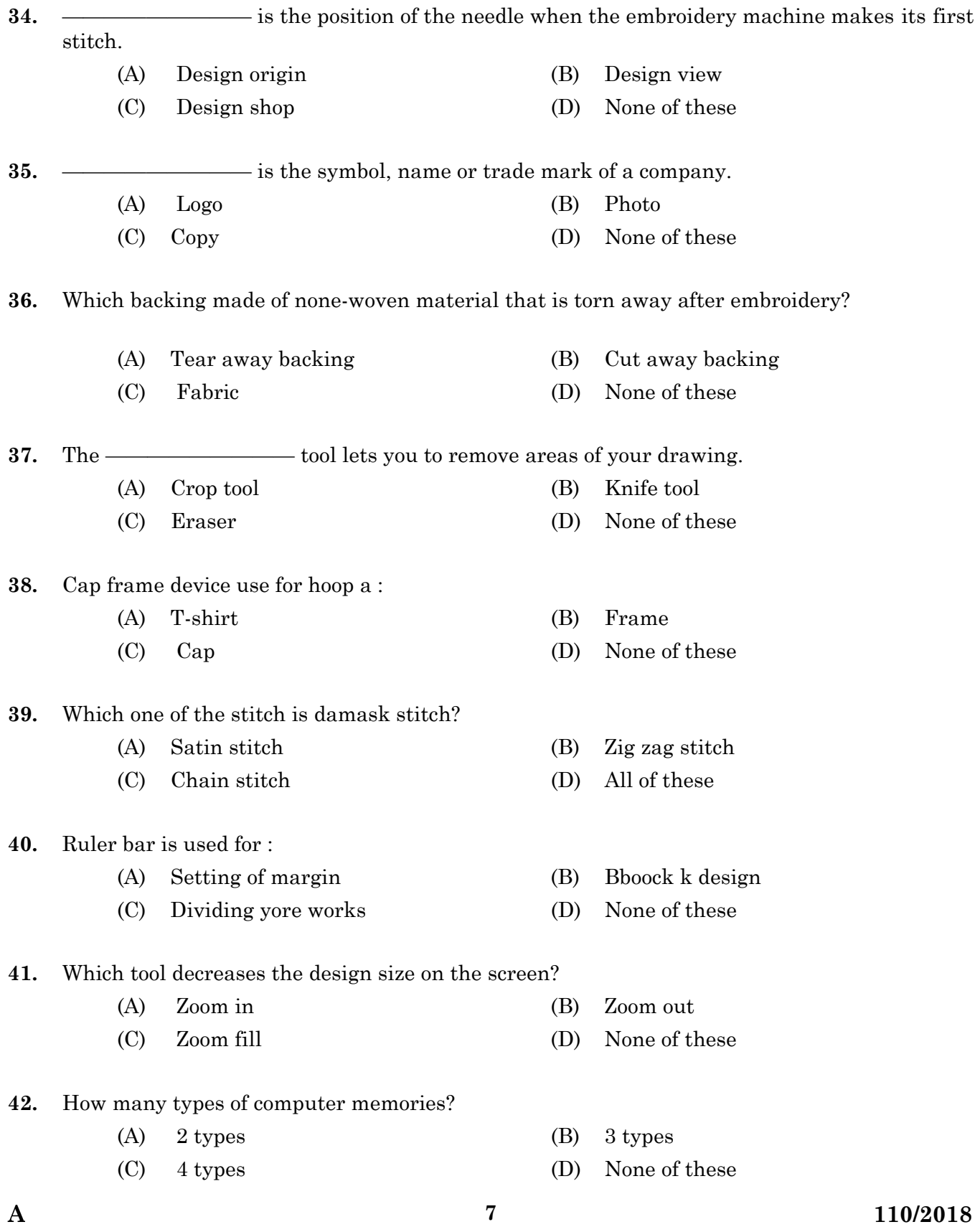

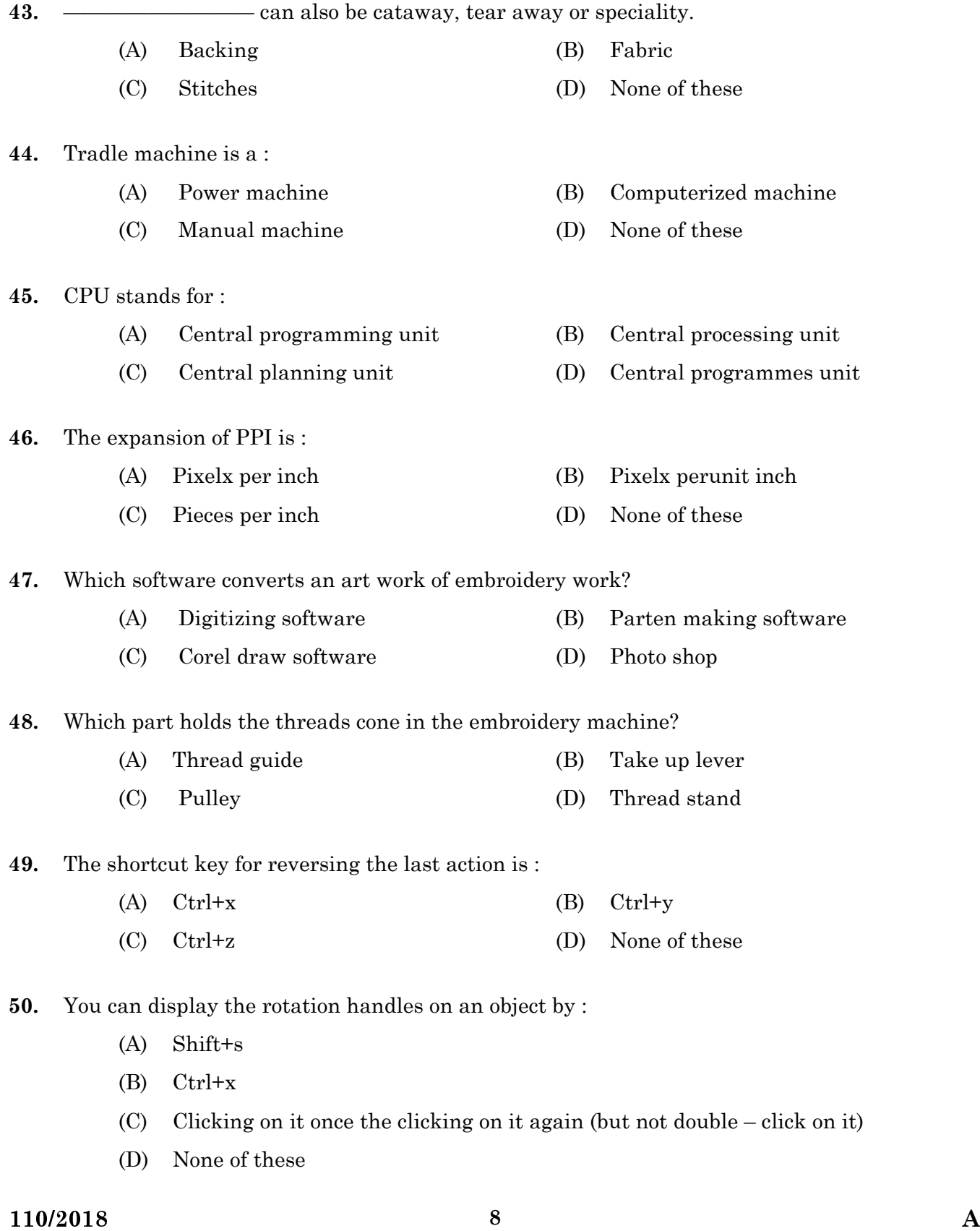

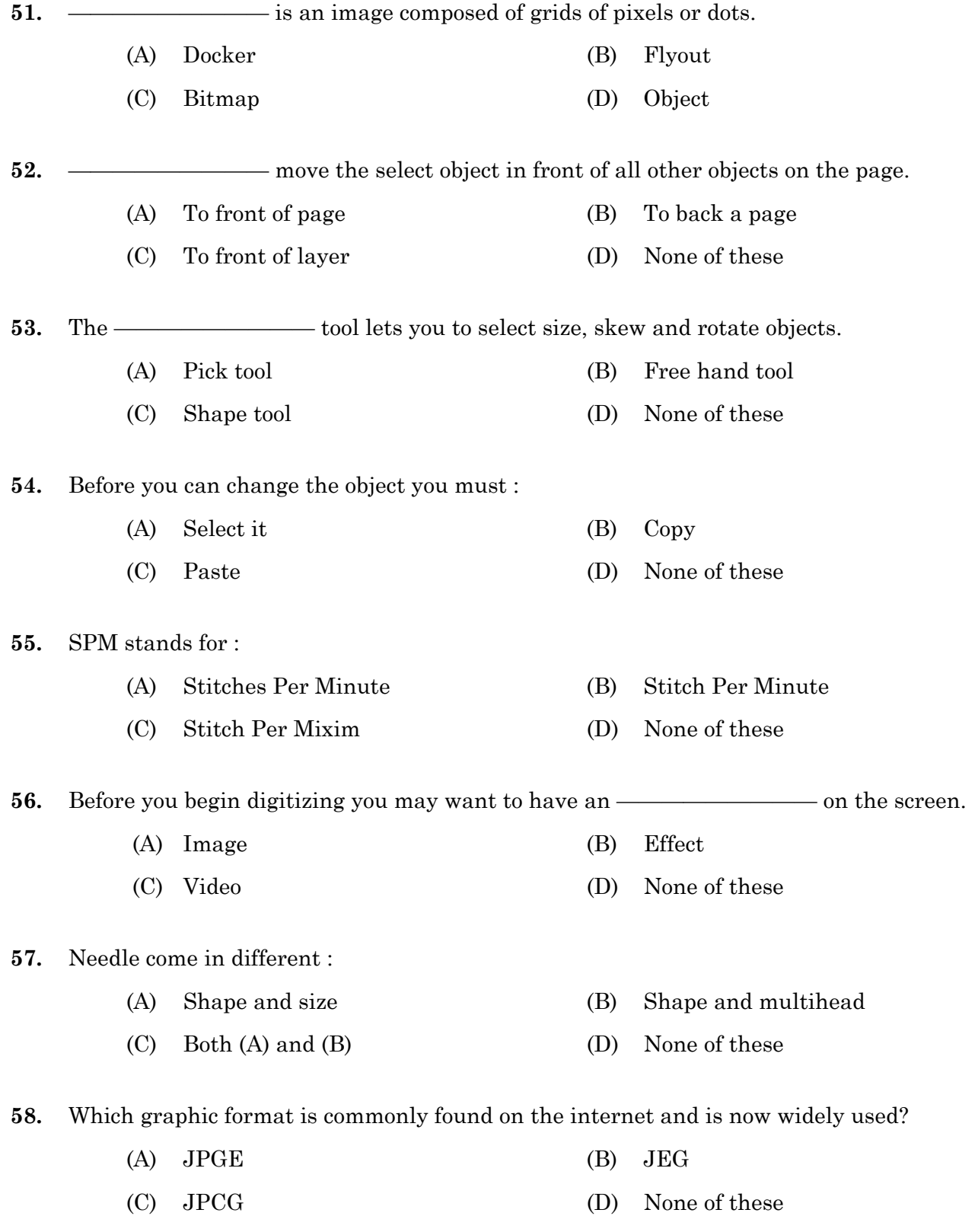

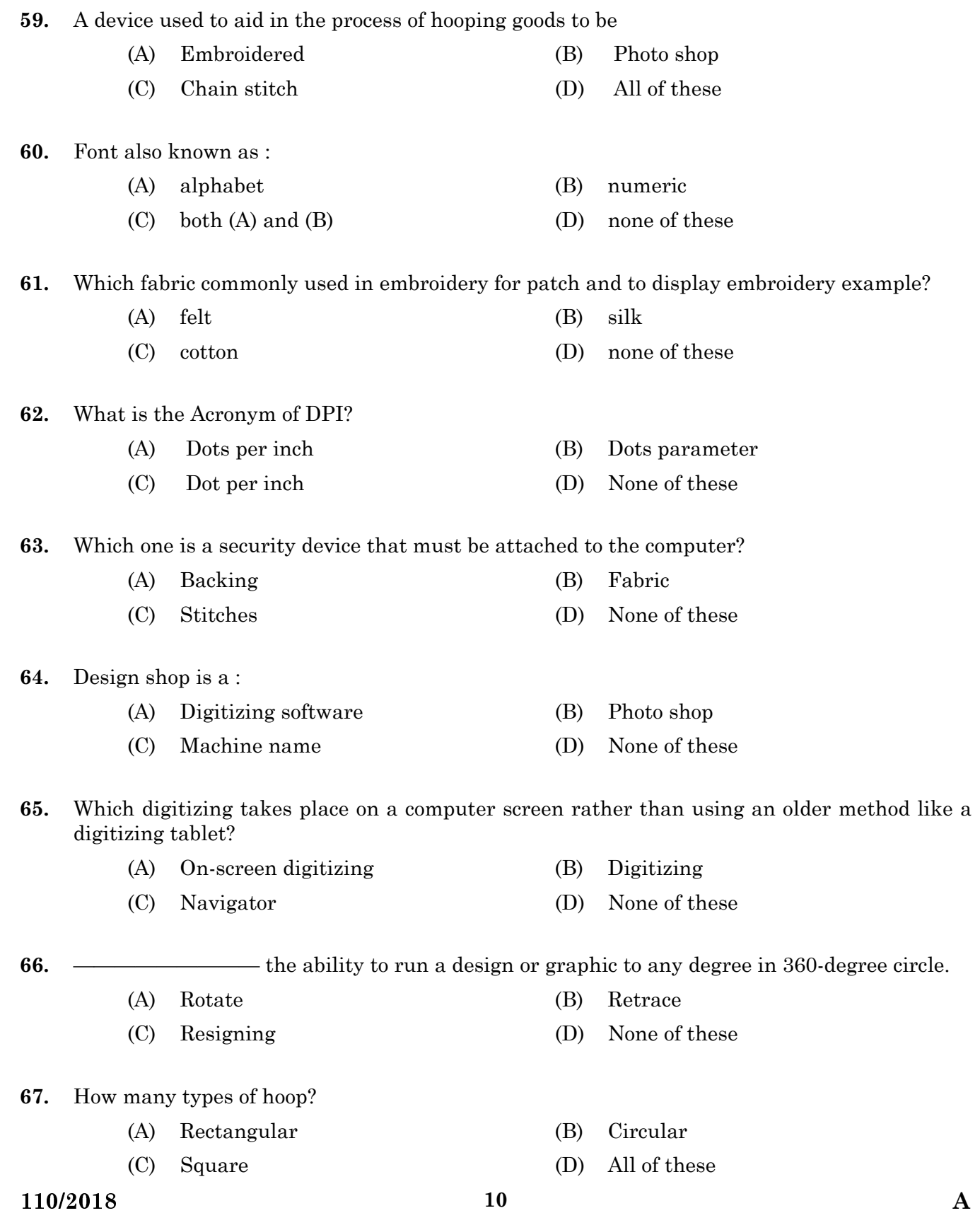

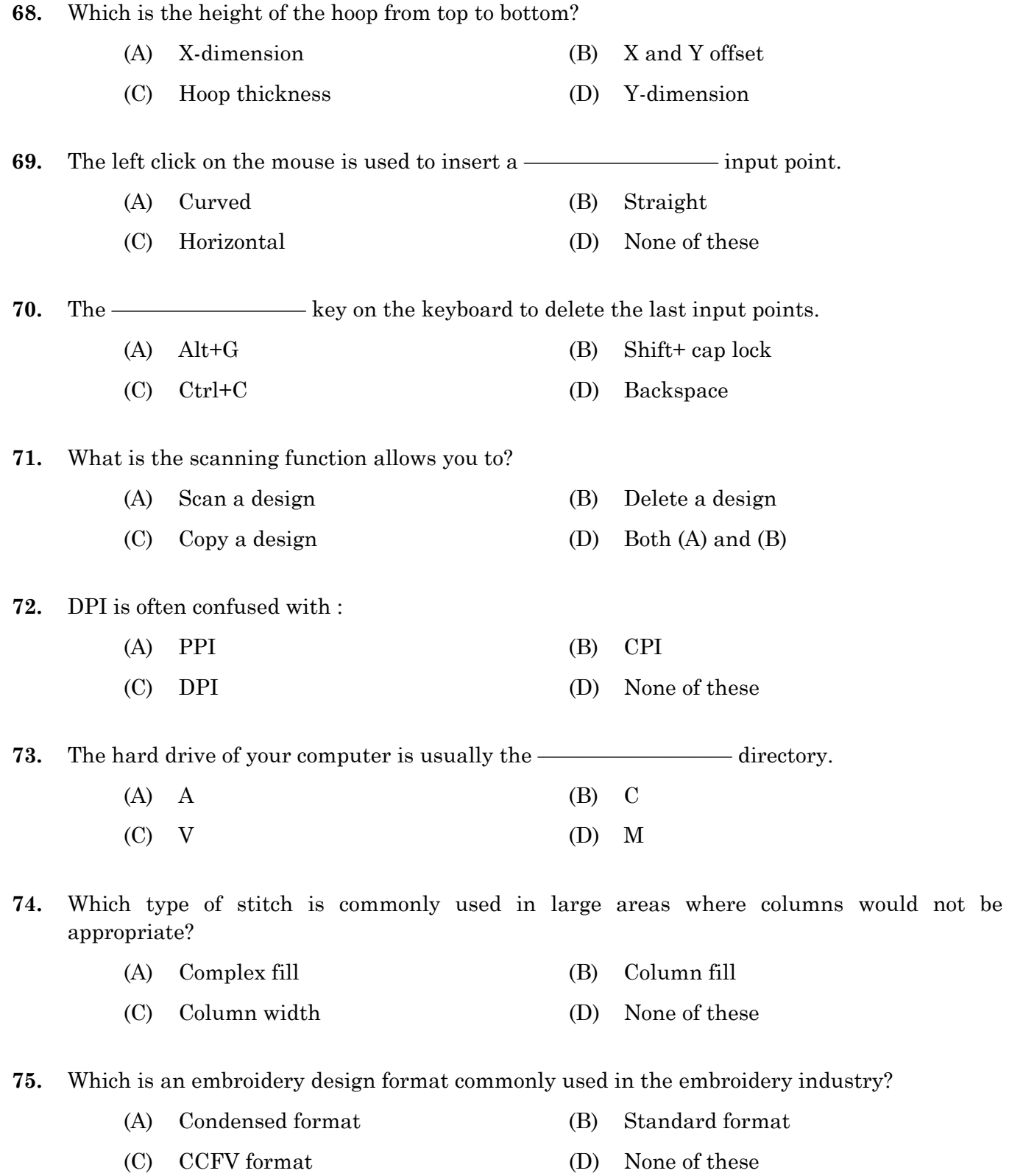

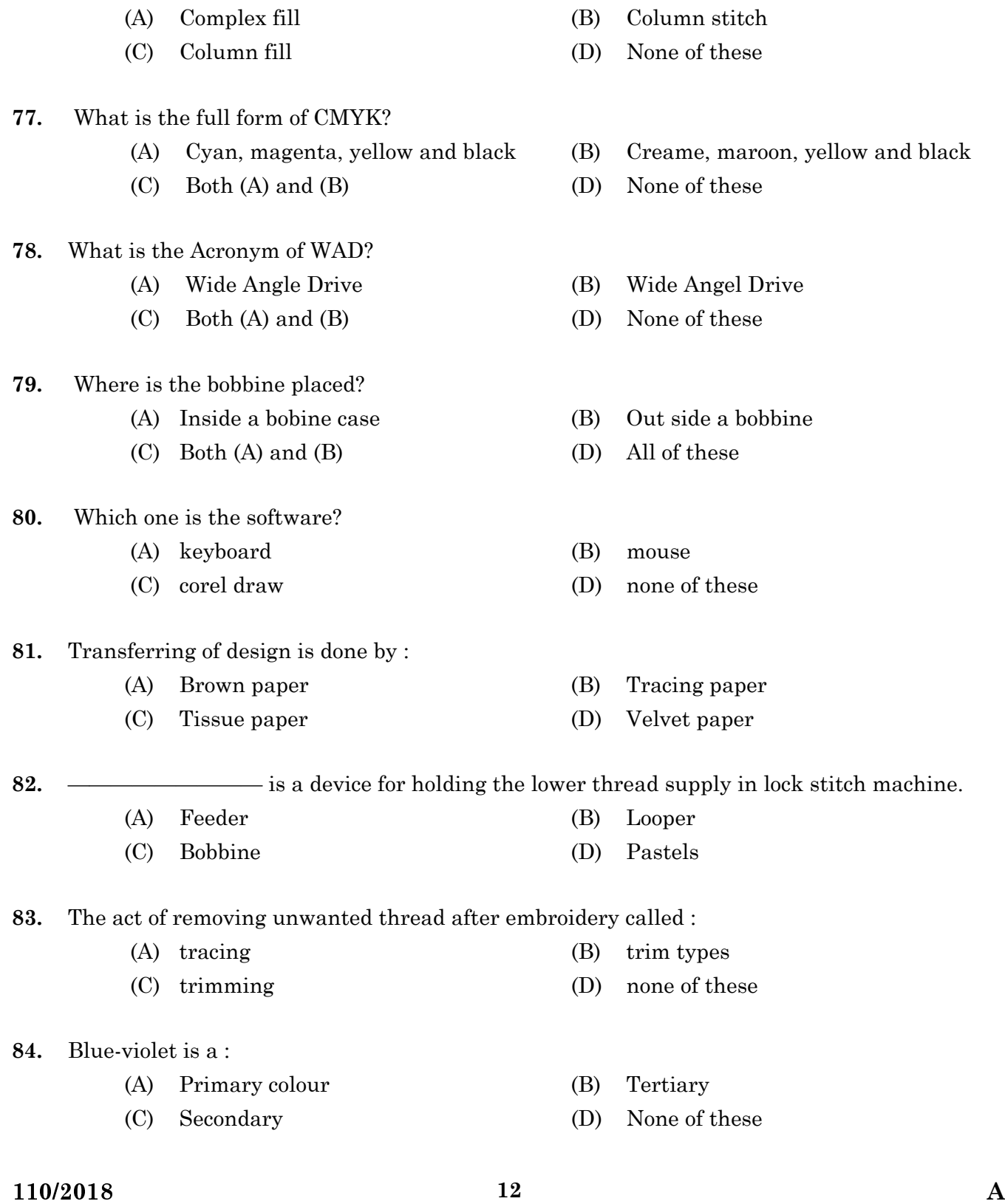

**76.** Which is a type of stitch formed by needle penetrating multiple times between edge of a

shape?

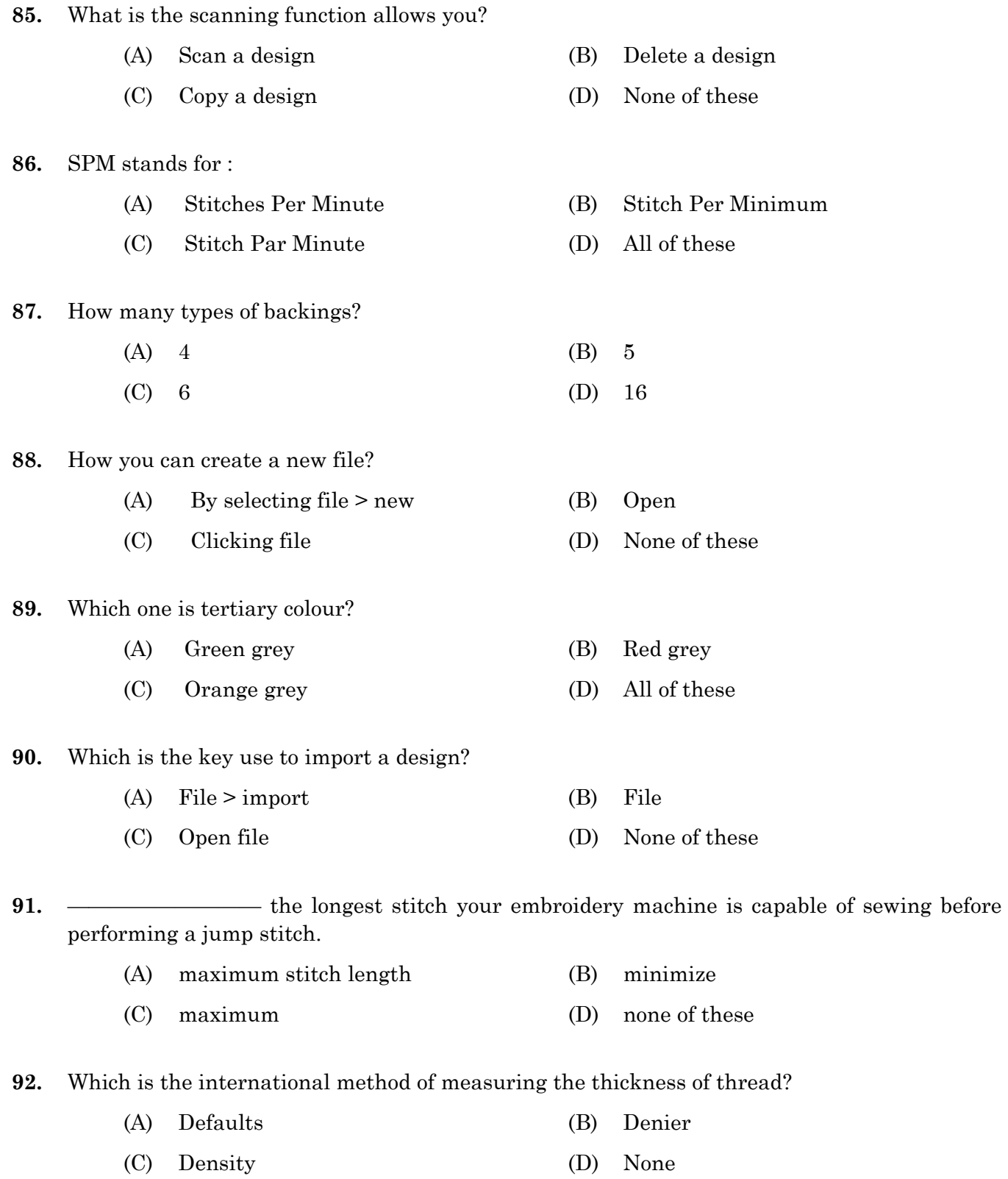

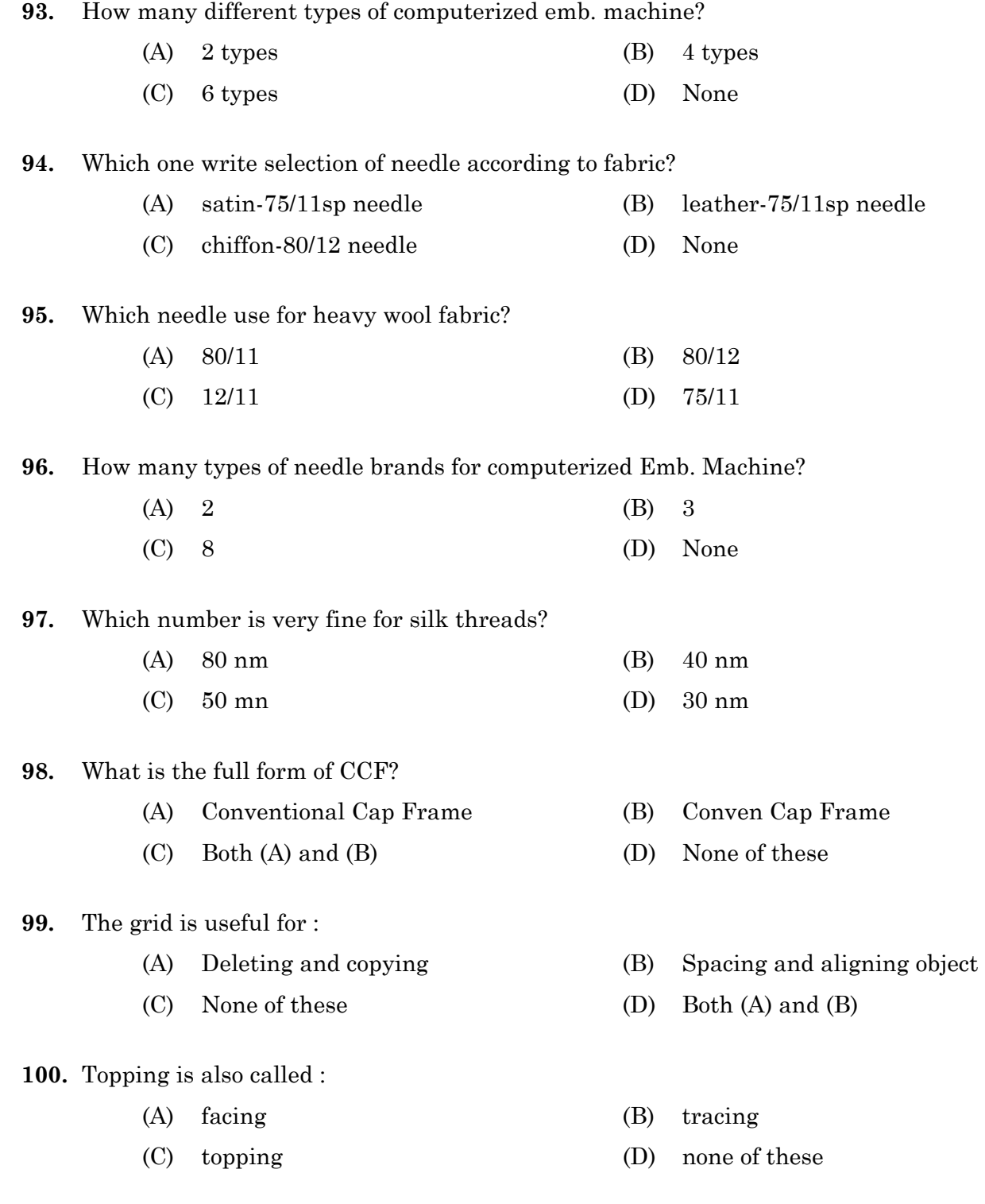

110/2018  $14$  **A** 

## **SPACE FOR ROUGH WORK**

## **SPACE FOR ROUGH WORK**